## *Keep text within the margins.*

## The Header

 $\overline{\phantom{a}}$  $\overline{\phantom{a}}$  $\sim$  $\overline{\phantom{a}}$  $\overline{\phantom{a}}$  $\overline{\phantom{a}}$  $\sim$  $\overline{\phantom{a}}$  $\sim$  $\overline{\phantom{a}}$  $\overline{\phantom{a}}$  $\overline{\phantom{a}}$ 

I I Ï I I I I I I I Ï I Ï I I I ⊽

Lorem ipsum dolor sit amet, consectetuer adipiscing elit, sed diam nonummy nibh euismod tincidunt ut laoreet dolore magna aliquam erat volutpat. Ut wisi enim ad minim veniam, quis nostrud exerci tation ullamcorper

*Images that touch the edge, must extend to bleed*

*0.25 in margins*

 $\overline{\phantom{a}}$ 

## General Instructions:

FRONT

a document use CMYK color mode

place your designs on a seperate layer

۰  $\overline{\phantom{a}}$ 

if using Adobe Illustrator:

PDF with Presevrve Illustrator Editing Capabilities

 $\overline{\phantom{a}}$  $\overline{\phantom{a}}$ 

I I Ï I I Ĺ

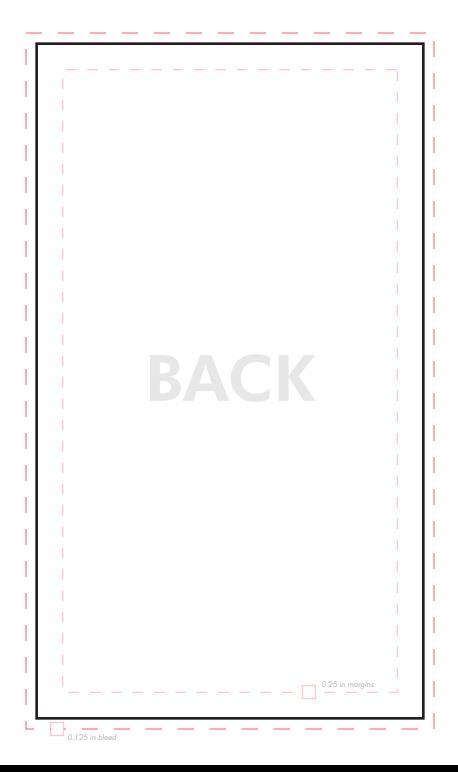